# **SZTUCZNA INTELIGENCJA**

**SZTUCZNE SIECI NEURONOWE – SIEĆ KOHONENA**

Dr hab. inż. Grzegorz Dudek Wydział Elektryczny Politechnika Częstochowska

*Projekt finansowany w ramach programu Ministra Nauki i Szkolnictwa Wyższego pod nazwą "Regionalna Inicjatywa Doskonałości" w latach 2019 - 2022 nr projektu 020/RID/2018/19 kwota finansowania 12 000 000 PLN*

### GRUPOWANIE DANYCH

Grupowanie danych – inaczej rozpoznawanie obrazów bez nauczycielem (bez nadzoru), analiza skupień, klasteryzacja. Celem grupowania danych jest wykrycie ich naturalnych struktur i podział na skupiska. Wstępna informacja o przynależności obiektów do klas jest niedostępna. W fazie uczenia formuje się klasy na podstawie informacji zawartych w przykładach nieetykietowanych **x** *=* [*x*<sup>1</sup> *x*<sup>2</sup> … *xn*]. W rezultacie, każdemu przykładowi przyporządkowany zostaje numer klasy. Metody grupowania opierają się zwykle na pojęciu podobieństwa. Obserwacje należące do tej samej klasy cechuje wysoki stopień podobieństwa. Miary podobieństwa przy numerycznych atrybutach *x<sup>i</sup>* wykorzystują funkcje odległości.

Sieć Kohonena (samoorganizujące się odwzorowanie cech, SOFM) używana jest do:

- grupowania danych
- niskowymiarowej reprezentacji danych wejściowych (przykładów)
- aproksymacji funkcji gęstości danych wejściowych

### ARCHITEKTURA SIECI KOHONENA

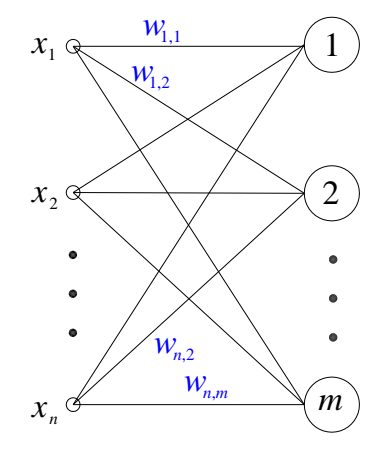

Wektory wagowe związane z poszczególnymi neuronami **w***<sup>i</sup> =* [*wi*,1 *wi*,2 … *wi,n*] są przyciągane przez grupy punktów uczących i w efekcie stanowią ich reprezentację.

# UCZENIE SIECI KOHONENA

Przykład. Dany jest zbiór punktów uczących (dwuwymiarowych) X *=* {**x**1, **x**2, …, **x***M*} oznaczonych na rysunku x. Zbiór ten należy pogrupować za pomocą sieci Kohonena z dwoma neuronami. Pozycje początkowe wektorów wagowych tych neuronów **w***<sup>i</sup> =* [*wi*,1 *w <sup>i</sup>*,2] możemy nanieść w tym samym układzie współrzędnych (symbole o).

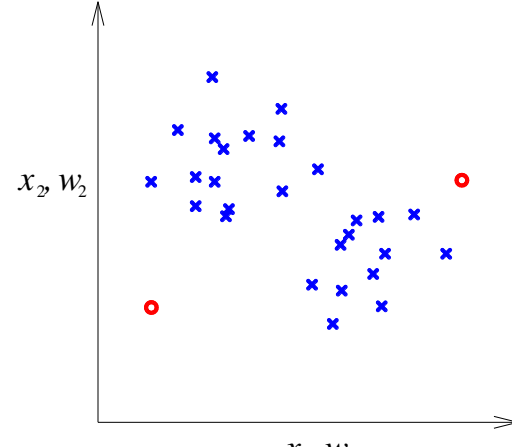

 $x_{1}$ *, w*<sub>1</sub>

# UCZENIE SIECI KOHONENA

- 1. Losujemy wagi sieci.
- 2. Na wejście sieci prezentujemy wybrany punkt uczący **x***<sup>i</sup>* = [*xi*,1 *xi*,2]. Wyznaczamy odległości każdego wektora wag **w***<sup>j</sup>* = [*wj*,1 *wj*,2] od tego punktu. Najpopularniejszą miarą odległości jest odległość euklidesowa:

$$
d(\mathbf{w}_{j}, \mathbf{x}_{i}) = \sqrt{\sum_{k=1}^{n} (w_{j,k} - x_{i,k})^{2}}
$$

3. Neuron najbliższy punktowi **x***<sup>i</sup>* wygrywa konkurencję i nazywany jest zwycięzcą (oznaczmy go symbolem "*z*"). Tylko ten neuron adaptuje swój wektor wag **w***<sup>z</sup>* przybliżając go do punktu **x***i*:

$$
w'_{z,k} = w_{z,k} + \eta (x_{i,k} - w_{z,k})
$$
  
\n
$$
w_z
$$

gdzie  $\eta$  jest współczynnikiem uczenia,  $\eta \in (0, 1)$ .

4. Kroki 2-4 powtarzamy wielokrotnie. W efekcie wektory wagowe lokują się w centrach grup.

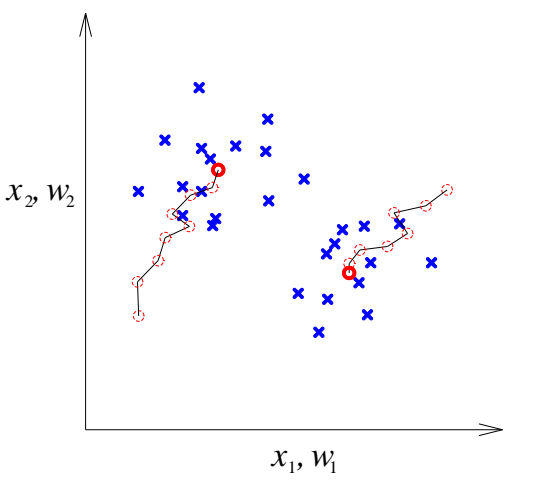

## UCZENIE SIECI KOHONENA

Przedstawiony powyżej algorytm nosi nazwę zwycięzca bierze wszystko (*winner takes all*). W alternatywnym algorytmie zwanym zwycięzca bierze większość (*winner takes most*) prawo do modyfikacji swoich wag mają również neurony z sąsiedztwa neuronu zwycięskiego.

Definiuje się funkcję sąsiedztwa *G*(*j*, *r*), np.:

$$
G(j,r) = \begin{cases} 1 & \text{ješli } d(z,j) = 0\\ 0.5 & \text{ješli } d(z,j) \le r\\ 0 & \text{ješli } d(z,j) > r \end{cases}
$$

gdzie:

*d*(*z*, *j*) – odległość pomiędzy neuronem zwycięskim a neuronem *j*-tym mierzona w warstwie neuronów. (Możemy założyć, że neurony położone obok siebie, tzn. neuron *j*-ty i *j*+1 oraz *j*-ty i *j*–1, znajdują się w umownej odległości równej 1. Wtedy neurony oddalone o *q* pozycji znajdują się w odległości *d* = *q.*)

*r* – promień sąsiedztwa (*r* 0). Jeśli odległość *d*(*z*, *j*) jest mniejsza od tego promienia, oznacza to, że neuron *j*-ty należy do sąsiedztwa neuronu zwycięskiego *z*.

#### TOPOLOGIE SIECI KOHONENA

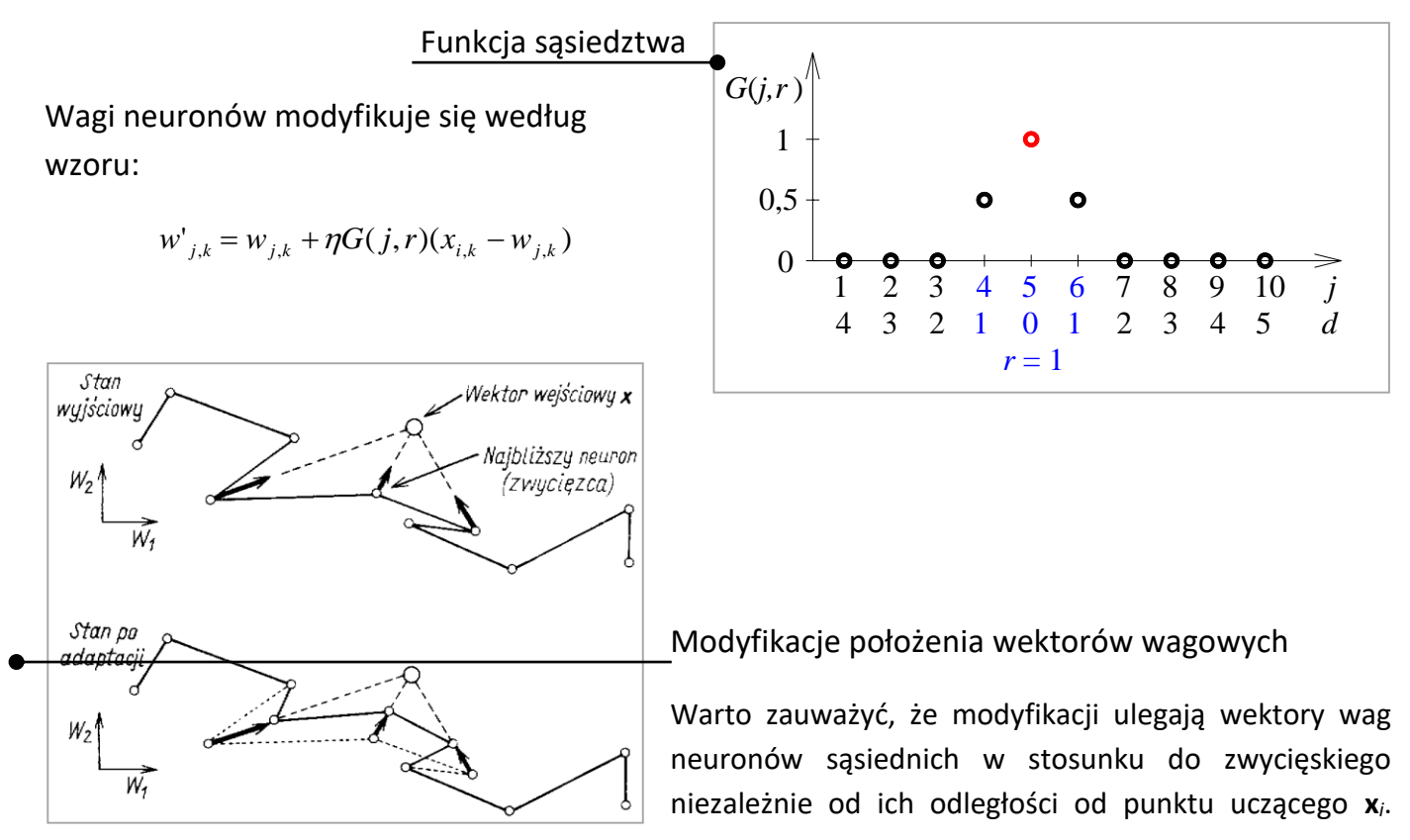

## SIEĆ KOHONENA W MATLABIE

Ostatecznie prowadzi to do takiej sytuacji, że sąsiednie grupy punktów uczących są reprezentowane przez sąsiednie neurony. Tę właściwość nazywa się zachowaniem topologii, a całą sięć samoorganizującym się odwzorowaniem cech (*self-organizing feature map – SOFM*).

Neurony mogą być rozłożone w warstwie nie tylko liniowo, ale również planarnie. Często spotykane topologie: liniową, prostokątną (gridtop) oraz heksagonalna (hextop) pokazano poniżej (zaznaczono sąsiedztwo dla *r* = 1). Topologie te różnią się sąsiedztwem, które przy tym samym promieniu obejmuje różną liczbę neuronów.

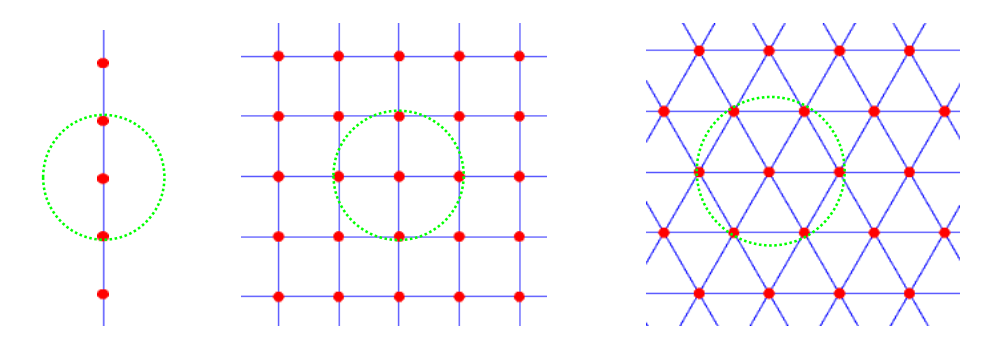

Algorytm uczenia sieci SOFM zaimplementowany w Matlabie przebiega w dwóch fazach:

- faza porządkowania następuje porządkowanie neuronów tak, aby sąsiednie neurony w warstwie odpowiadały sąsiednim grupom punktów uczących. Współczynnik uczenia w tej fazie maleje od  $\eta_1$  do  $n<sub>2</sub>$ , a promień sąsiedztwa maleje od początkowej wartości równej maksymalnej odległości pomiedzy dwoma neuronami w warstwie do *r*.
- faza strojenia następuje dokładne "dopasowanie" neuronów do danych uczących. Promień sąsiedztwa pozostaje stały, równy *r*, a współczynnik uczenia maleje dalej, lecz znacznie wolniej niż w fazie porządkowania. 0.8 1 w 1 w 2 w 3 w 4

*Rysunek. W pierwszej fazie można zaobserwować gwałtowne zmiany pozycji neuronów (porządkowanie), w fazie drugiej, która rozpoczyna się w 50 epoce, zmiany są niewielkie (strojenie).* 

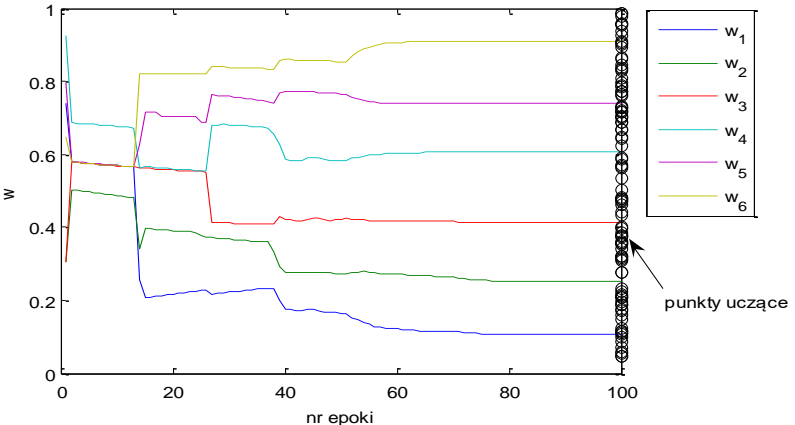

# SIEĆ KOHONENA W MATLABIE

#### -0.5 0 0.5 1 1.5  $-0.4 - 0.5$ -0.2 0 0.2 0.4 0.6 0.8 1 1.2 1.4 SOM Weight Positions Weight 1 Weight 2

#### Rozmieszczenie punktów uczących i neuronów Odległości pomiędzy sąsiednimi neuronami

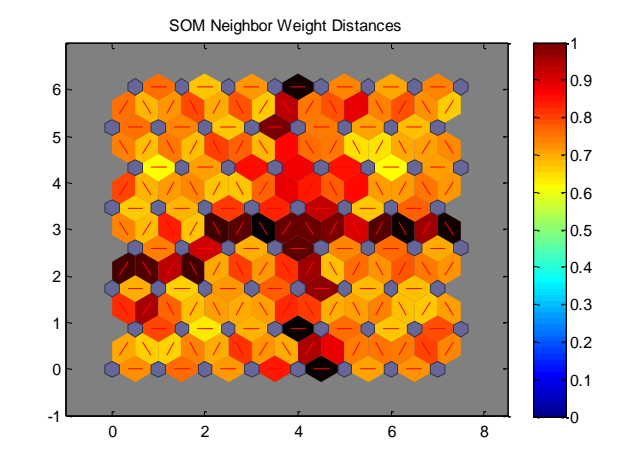

# SIEĆ KOHONENA W MATLABIE

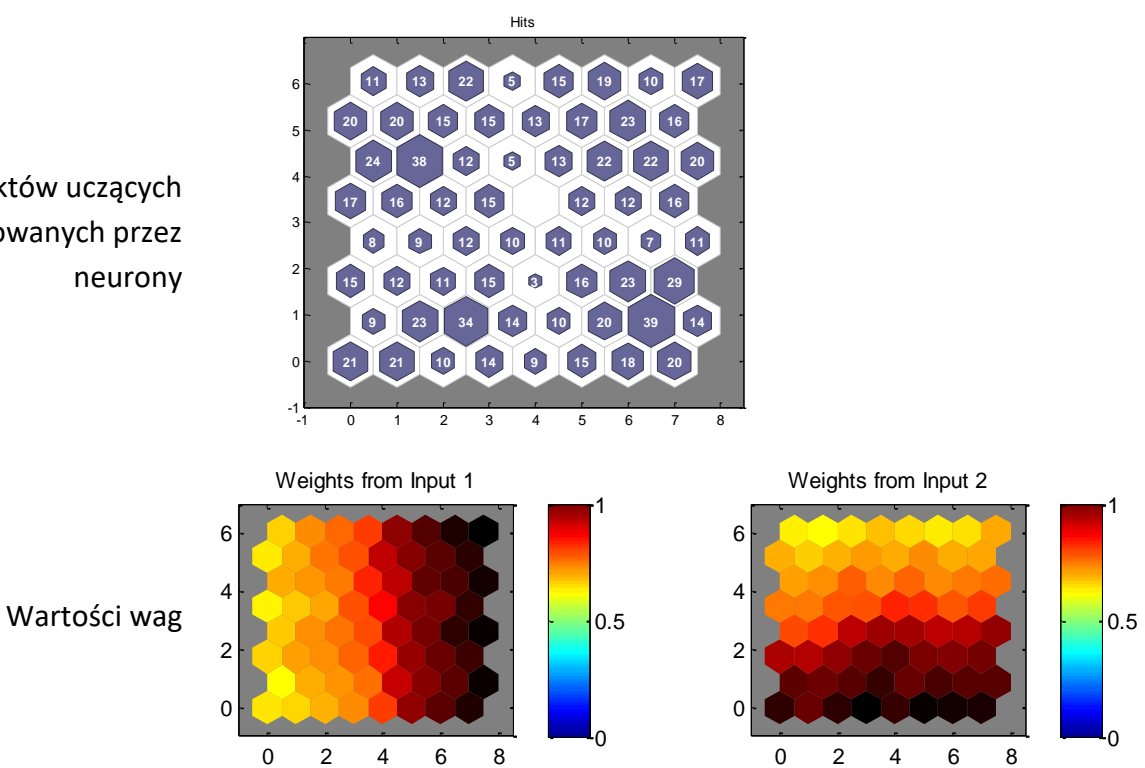

Liczba punktów uczących reprezentowanych przez neurony

#### PRZYKŁAD APLIKACYJNY

#### Wizualizacja poziomu ubóstwa

Dane Banku Światowego: 39 wskaźników jakości życia

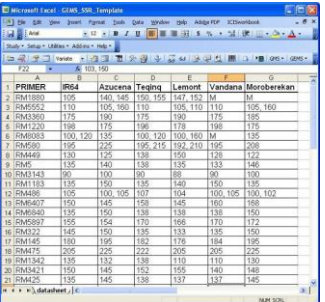

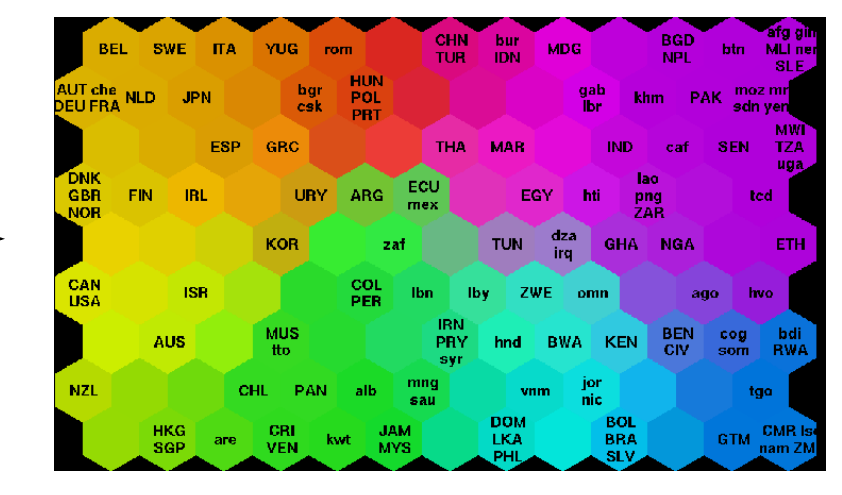

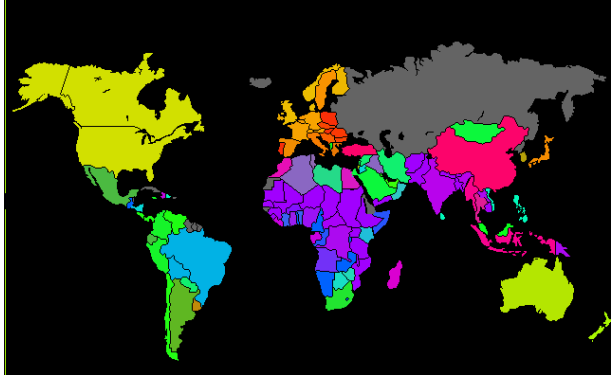

#### Diagnostyka techniczna

Na siatce neuronów można obserwować trajektorie "ruchu" parametrów obiektu po zwycieskich neuronach, którym nadano etykiety klasy stanu technicznego. Te samą trajektorię można wykreślić na tle mapy rozkładu wartości każdej *j-*tej składowej wektora wagowego, która reprezentuje odpowiedni symptom. Po skojarzeniu wartości wagi z odcieniem koloru szarego mamy możliwość obserwacji w jaki sposób zmienia się wartość symptomu wzdłuż trajektorii. Ponadto podobnie ukształtowane obrazy rozkładu poszczególnych wag świadczą o korelacji między nimi, co można wykryć w prosty, wizualny sposób.

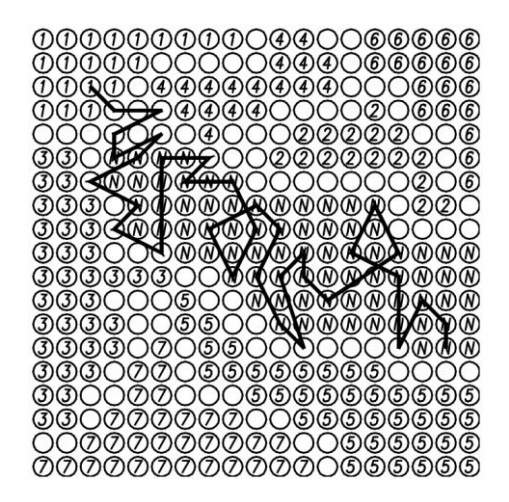

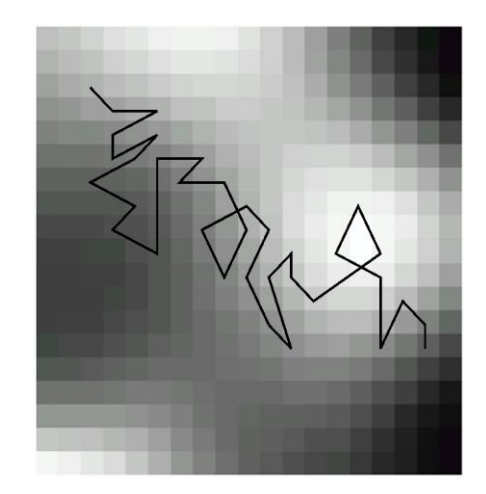